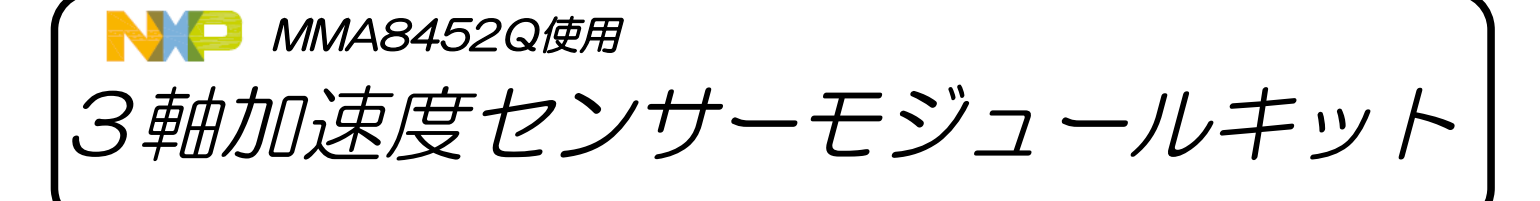

■基板サイズを15.24mm × 17.78mmにまとめました。 ■低電力モード機能内蔵 ■測定レンジが±2g、±4g、±8gから選択可能 ■Ⅰ2Cインタフェースでマイコン等に接続できます。 ★ 特長 ★ ★ 仕様 ★ ■電源電圧 1.95 V ~ 3.6 V ■インタフェース電圧 1.6V ~ 3.6V ■消費電流  $6 \mu A \sim 165 \mu A$ 

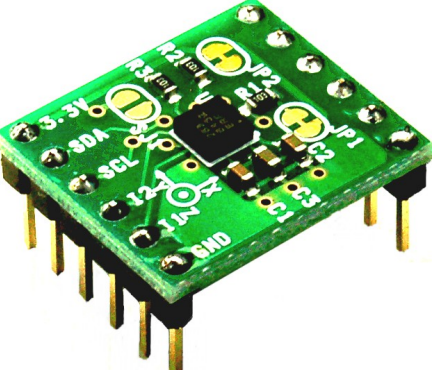

★基板外形図★(部品面透視図)

■出力データレート (ODR) 1.56 Hz ~ 800 Hz ■12ビットおよび8ビットデジタル出力 ■Ι2Cデジタル出力インタフェース(4.25kΩプルアップで2.25MHzで動作) ■ハイパスフィルタデータはリアルタイムで利用可能

部品表 ★ 各部品は他社製同等品の場合がございます。

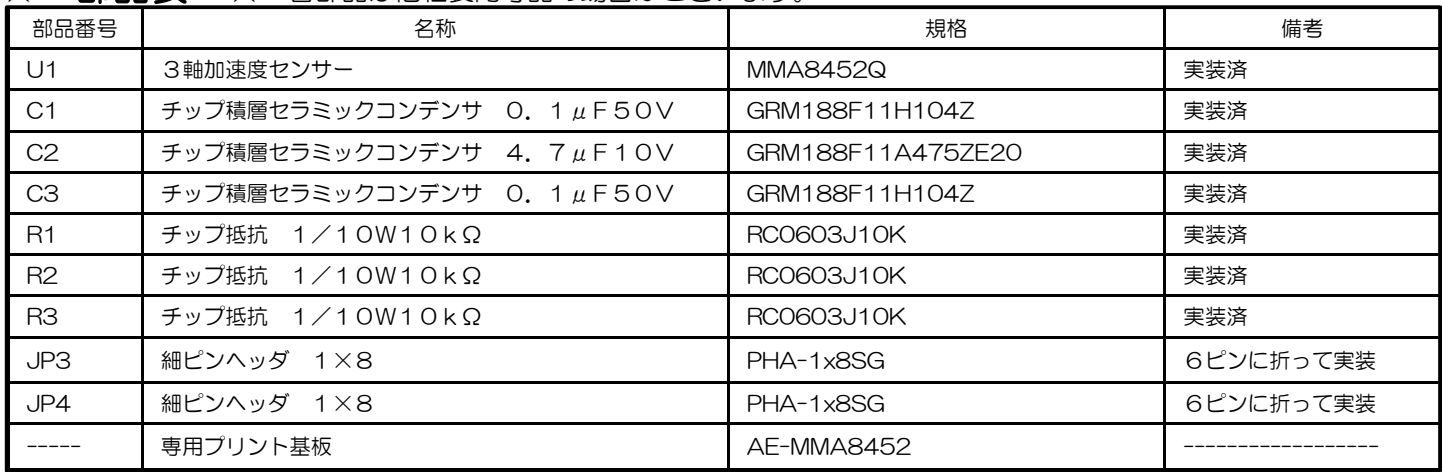

## ★ 回路図 ★

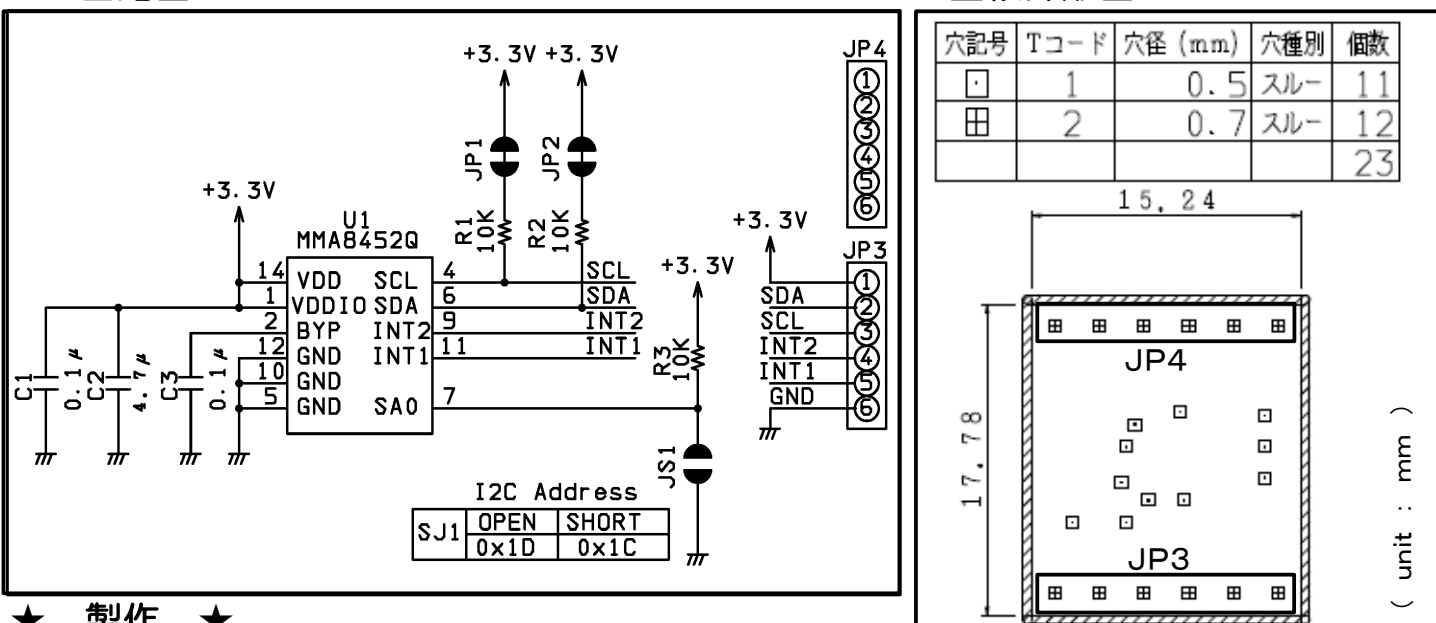

## ★ 製作 ★

■はんだ付けする部品は、JP3とJP4の細ピンヘッダのみです。8ピンのピンヘッダを あらかじめ6ピンに折っておいてから、はんだ付けします。 製作中、火傷やケガには十分注意して下さい。

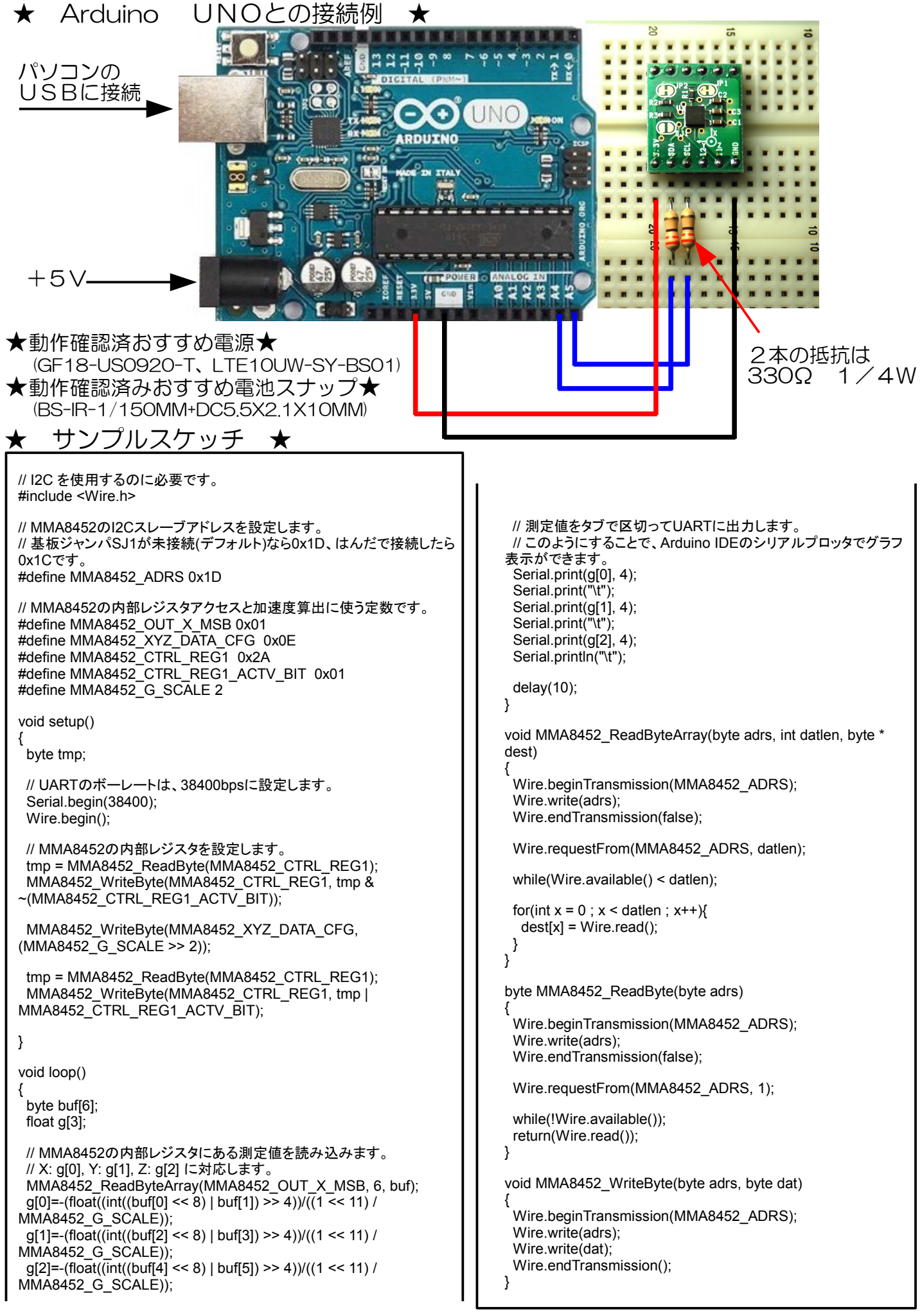

★I2Cシーケンス、I2Cレジスタマップ、 レジスタ等はメーカのデータシートをご覧下さい。